## **Stratum**

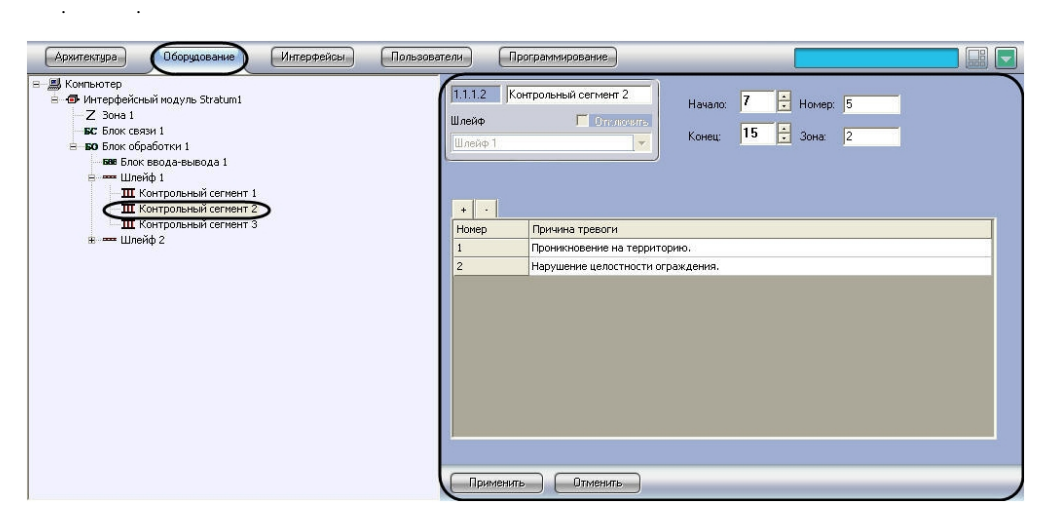

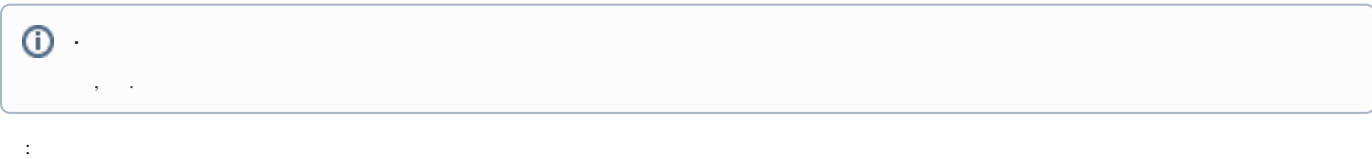

## $1. \,$ 1.1.1.1 Контрольный сегмент 1  $3$  (Hayano:  $\vert$ 1 H Homep: 6  $\overline{1}$ Ontwoords Шлейф  $6\overline{6}$ F  $\overline{2}$ 4 Конец: Зона: Шлейф 1  $\vert$  - $\sqrt{5}$  $+$   $\vert \cdot \vert$ Номер Причина тревоги  $\,1\,$ причина 1  $\overline{c}$ причина 2  $\overline{3}$ причина 3  $6\phantom{a}$  $\overline{7}$ Применить 2. , Stratum «Site Manager» (1).  $3.$  $(2).$  $\overline{\phantom{a}}$

 $\odot$  . Stratum «Site Manager», .  $\begin{array}{cccc} -, & , & (3). & \\ -, & , & (4). & \\ & +, & -(-5). & \end{array}$  $4.$ 

 $\frac{5}{6}$ 

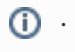

## $\circ$

7. (6).<br>8. (7).<br>9. 1-8

 $\mathcal{A}^{\mathcal{A}}$